# Package 'DelayedEffect.Design'

September 1, 2017

Title Sample Size and Power Calculations using the APPLE and SEPPLE Methods

Version 0.0.4

Date 2017-09-01

# Author

Zhenzhen Xu <Zhenzhen.Xu@fda.hhs.gov> , Boguang Zhen<Boguang.Zhen@fda.hhs.gov>, Yongsoek Park <yongpark@pitt.edu> and Bin Zhu <br/>bin.zhu@nih.gov>

Description Provides sample size and power calculations when the treatment time-lag effect is present and the lag duration is homogeneous across the individual subject. The methods used are described in Xu, Z., Zhen, B., Park, Y., & Zhu, B. (2017) <doi:10.1002/sim.7157>.

Maintainer Zhenzhen Xu <Zhenzhen. Xu@fda.hhs.gov>

Imports msm, survival

License GPL-2

NeedsCompilation no

Repository CRAN

Date/Publication 2017-09-01 15:07:35 UTC

# R topics documented:

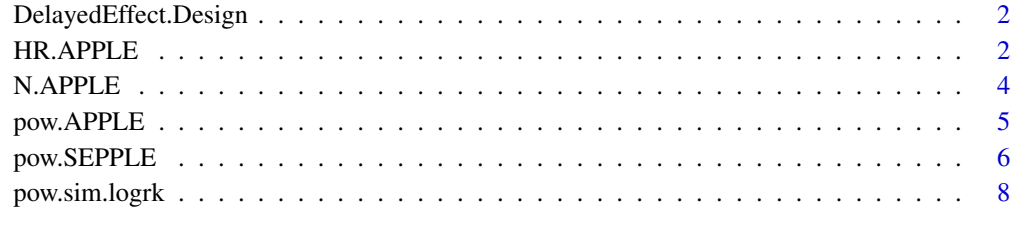

 $\blacksquare$ 

<span id="page-1-0"></span>DelayedEffect.Design *Sample size and power calculations using APPLE and SEPPLE*

#### Description

An R package for sample size and power calculation when the treatment time-lag effect is present and the lag duration is homogeneous across the individual subject using the APPLE and SEPPLE methods based on the piecewise weighted log-rank test. For comparison, this package also performs the power calculation based on the regular log-rank test which ignores the existence of lag effect.

#### Details

The two new methods in this package for performing the sample size and power calculations are: 1. Analytic Power calculation method based on Piecewise weighted Log-rank tEst (APPLE),

2. Simulation-based Empirical Power calculation method based on Piecewise weighted Log-rank tEst (SEPPLE).

See the reference for details of these methods and the piecewise weighted log-rank test. The functions for computing power corresponding to the above methods are [pow.APPLE](#page-4-1) and [pow.SEPPLE](#page-5-1). These can be compared to [pow.sim.logrk](#page-7-1), which computes the power from a simulation-based algorithm using the regular log-rank test which ignores the existence of lag effect.

This package also includes the function [N.APPLE](#page-3-1) to back calculate the sample size given the power and hazard ratio, and the function [HR.APPLE](#page-1-1) to back calculate the hazard ratio given the power and sample size, respectively, using the close-form APPLE method.

#### Author(s)

Zhenzhen Xu <Zhenzhen.Xu@fda.hhs.gov> , Boguang Zhen<Boguang.Zhen@fda.hhs.gov>, Yongsoek Park <yongpark@pitt.edu> and Bin Zhu <bin.zhu@nih.gov>

#### References

Xu, Z., Zhen, B., Park, Y., & Zhu, B. (2017). Designing therapeutic cancer vaccine trials with delayed treatment effect. Statistics in medicine, 36(4), 592-605.

<span id="page-1-1"></span>HR.APPLE *APPLE hazard ratio computation*

#### Description

Perform the post-delay hazard ratio calculation given power and sample size using the close-form APPLE method based on the piecewise weighted log-rank test when the treatment time-lag effect is present and the lag duration is homogeneous across the individual subject

#### Usage

```
HR.APPLE(lambda1, t1, p, N, tao, A, beta, ap=0.5, alpha=0.05)
```
#### <span id="page-2-0"></span>HR.APPLE 3

# Arguments

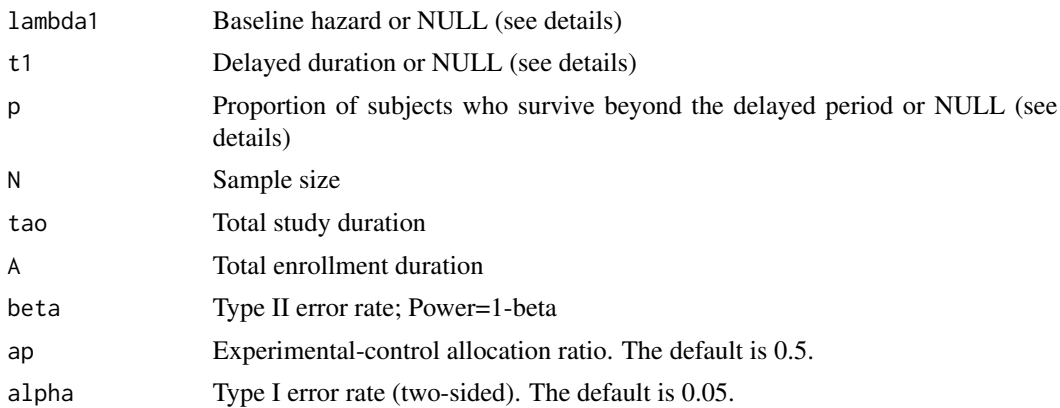

#### Details

APPLE is an acronym for:

Analytic Power calculation method based on Piecewise weighted Log-rank tEst. See the reference for details of this method.

Out of the three input parameters lambda1, t1 and p, only two need to be specified, the remaining one will be computed internally from the formula  $lambda1 = -log(p)/t1$ . If all three are not NULL, then lambda1 will be set to -log(p)/t1 regardless of the user input value.

# Value

The hazard ratio

# Author(s)

Zhenzhen Xu <Zhenzhen.Xu@fda.hhs.gov>, Boguang Zhen<Boguang.Zhen@fda.hhs.gov>, Yongsoek Park <yongpark@pitt.edu> and Bin Zhu <br/> <br/> <br/> <br/> <br/>and @nih.gov>

### References

Xu, Z., Zhen, B., Park, Y., & Zhu, B. (2017). Designing therapeutic cancer vaccine trials with delayed treatment effect. Statistics in medicine, 36(4), 592-605.

#### See Also

[pow.APPLE](#page-4-1), [N.APPLE](#page-3-1)

#### Examples

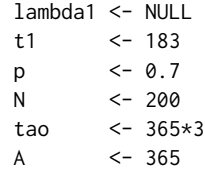

```
beta \leq -0.2HR.APPLE(lambda1, t1, p, N, tao, A, beta)
```
# <span id="page-3-1"></span>N.APPLE *APPLE sample size computation*

# Description

Perform the sample size calculation given the power and post-delay hazard ratio using the closeform APPLE method based on the piecewise weighted log-rank test when the treatment time-lag effect is present and the lag duration is homogeneous across the individual subject

#### Usage

N.APPLE(lambda1, t1, p, HR, tao, A, beta, ap=0.5, alpha=0.05)

#### Arguments

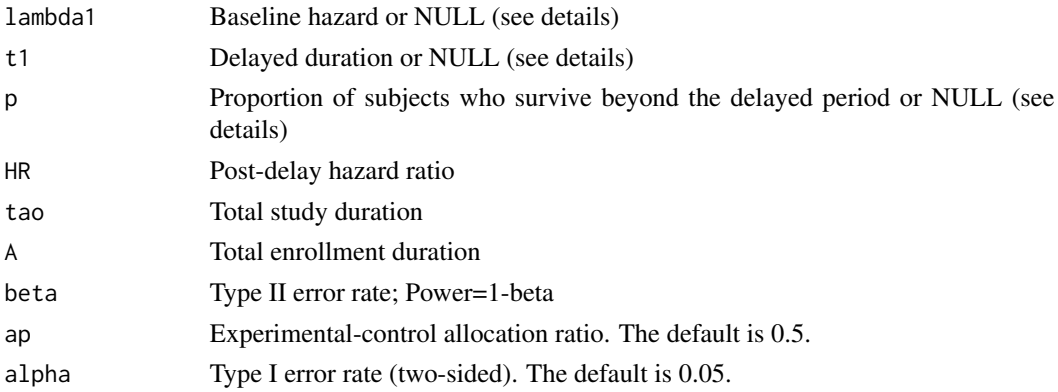

#### Details

APPLE is an acronym for:

Analytic Power calculation method based on Piecewise weighted Log-rank tEst. See the reference for details of this method.

Out of the three input parameters lambda1, t1 and p, only two need to be specified, the remaining one will be computed internally from the formula lambda1 =  $-\log(p)/t1$ . If all three are not NULL, then lambda1 will be set to -log(p)/t1 regardless of the user input value.

# Value

The sample size

#### Author(s)

Zhenzhen Xu <Zhenzhen.Xu@fda.hhs.gov>, Boguang Zhen<Boguang.Zhen@fda.hhs.gov>, Yongsoek Park <yongpark@pitt.edu> and Bin Zhu <br/> <br/> <br/> <br/> <br/>and @nih.gov>

<span id="page-3-0"></span>

# <span id="page-4-0"></span>pow.APPLE 5

# References

Xu, Z., Zhen, B., Park, Y., & Zhu, B. (2017). Designing therapeutic cancer vaccine trials with delayed treatment effect. Statistics in medicine, 36(4), 592-605.

#### See Also

[pow.APPLE](#page-4-1), [HR.APPLE](#page-1-1)

### Examples

```
lambda1 <- NULL
t1 <- 183
p <- 0.7
HR <- 0.55
\tan \sim 365*3A \leftarrow 365beta <-0.2N.APPLE(lambda1, t1, p, HR, tao, A, beta)
```
#### <span id="page-4-1"></span>pow.APPLE *APPLE power computation*

#### Description

Perform the power calculation using the close-form APPLE method based on the piecewise weighted log-rank test when the treatment time-lag effect is present and the lag duration is homogeneous across the individual subject

# Usage

pow.APPLE(lambda1, t1, p, N, HR, tao, A, ap=0.5, alpha=0.05)

#### Arguments

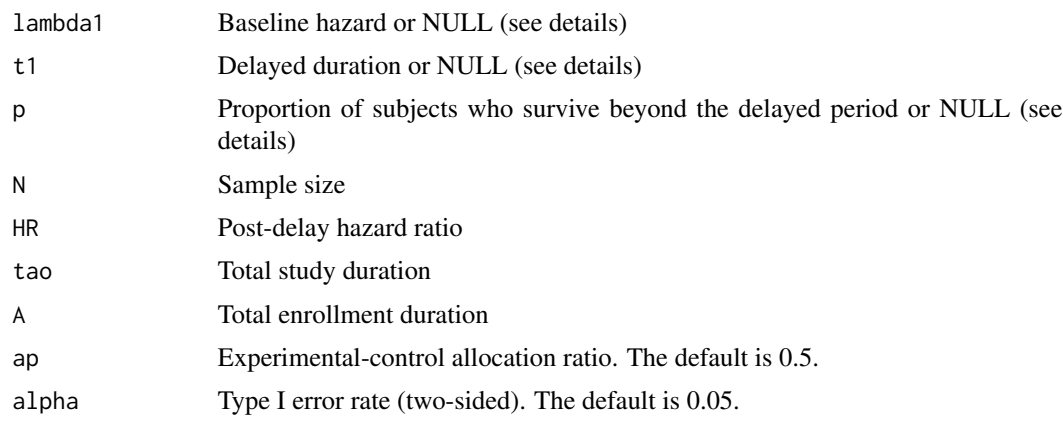

# <span id="page-5-0"></span>Details

APPLE is an acronym for:

Analytic Power calculation method based on Piecewise weighted Log-rank tEst. See the reference for details of this method.

Out of the three input parameters lambda1, t1 and p, only two need to be specified, the remaining one will be computed internally from the formula  $lambda1 = -log(p)/t1$ . If all three are not NULL, then lambda1 will be set to  $-log(p)/t1$  regardless of the user input value.

# Value

The power

#### Author(s)

Zhenzhen Xu <Zhenzhen.Xu@fda.hhs.gov>, Boguang Zhen<Boguang.Zhen@fda.hhs.gov>, Yongsoek Park <yongpark@pitt.edu> and Bin Zhu <br/> <br/>chu@nih.gov>

#### References

Xu, Z., Zhen, B., Park, Y., & Zhu, B. (2017). Designing therapeutic cancer vaccine trials with delayed treatment effect. Statistics in medicine, 36(4), 592-605.

#### See Also

[N.APPLE](#page-3-1), [HR.APPLE](#page-1-1), [pow.SEPPLE](#page-5-1), [pow.sim.logrk](#page-7-1)

#### Examples

```
lambda1 <- NULL
t1 \leq 183p <- 0.7
N <- 200
HR <- 0.55
tao <- 365*3
A \leq -365pow.APPLE(lambda1, t1, p, N, HR, tao, A)
```
<span id="page-5-1"></span>pow.SEPPLE *SEPPLE power computation*

#### **Description**

Perform the power calculation using the numeric SEPPLE method based on the piecewise weighted log-rank test when the treatment time-lag effect is present and the lag duration is homogeneous across the individual subject

# <span id="page-6-0"></span>pow.SEPPLE 7

#### Usage

pow.SEPPLE(lambda1, t1, p, N, HR, tao, A, ap=0.5, alpha=0.05, nsim=10000)

# Arguments

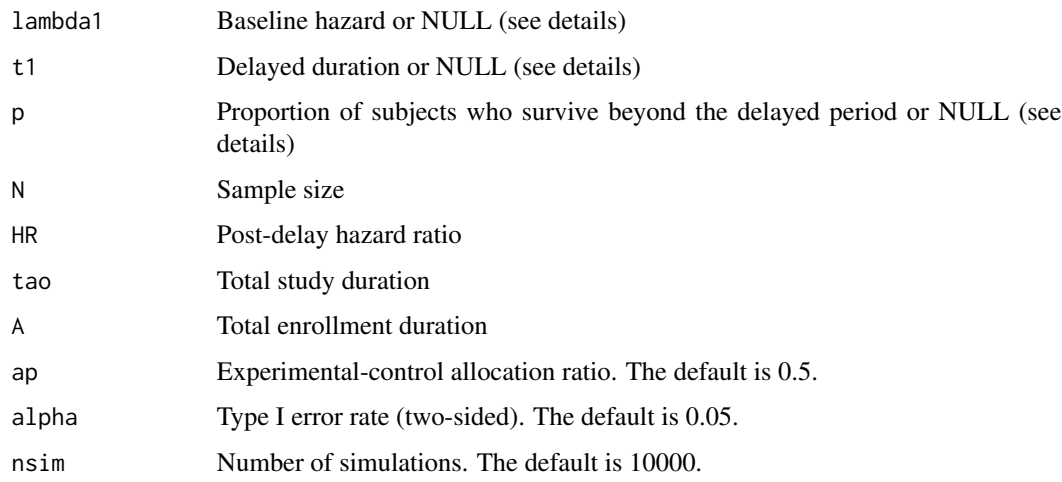

# Details

SEPPLE is an acronym for:

Simulation-based Empirical Power calculation method based on Piecewise weighted Log-rank tEst. See the reference for details of this method.

Out of the three input parameters lambda1, t1 and p, only two need to be specified, the remaining one will be computed internally from the formula  $lambda1 = -log(p)/t1$ . If all three are not NULL, then lambda1 will be set to -log(p)/t1 regardless of the user input value.

# Value

The power

#### Author(s)

Zhenzhen Xu <Zhenzhen.Xu@fda.hhs.gov>, Boguang Zhen<Boguang.Zhen@fda.hhs.gov>, Yongsoek Park <yongpark@pitt.edu> and Bin Zhu <br/> <br/> <br/> <br/> <br/>and @nih.gov>

# References

Xu, Z., Zhen, B., Park, Y., & Zhu, B. (2017). Designing therapeutic cancer vaccine trials with delayed treatment effect. Statistics in medicine, 36(4), 592-605.

# See Also

[pow.APPLE](#page-4-1), [pow.sim.logrk](#page-7-1)

# Examples

```
lambda1 <- NULL
t1 <- 183
p \le -0.7N <- 200
HR <- 0.55
tao <- 365*3
A <- 365
pow.SEPPLE(lambda1, t1, p, N, HR, tao, A, nsim=1000)
```
<span id="page-7-1"></span>pow.sim.logrk *Simulated log-rank power computation*

# Description

Perform the power calculation using a simulation-based method based on the regular log-rank test when the treatment time-lag effect is present and the lag duration is homogeneous across the individual subject

#### Usage

pow.sim.logrk(lambda1, t1, p, N, HR, tao, A, ap=0.5, alpha=0.05, nsim=10000)

#### Arguments

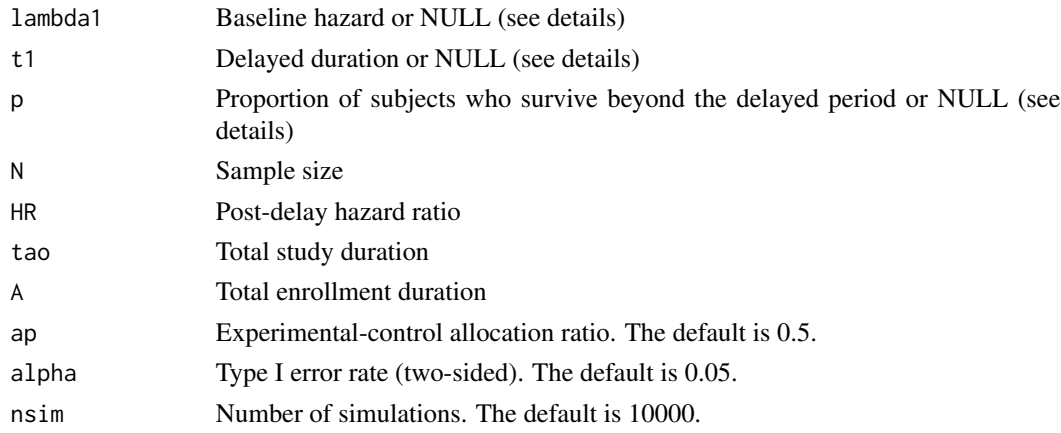

### Details

Out of the three input parameters lambda1, t1 and p, only two need to be specified, the remaining one will be computed internally from the formula  $lambda1 = -log(p)/t1$ . If all three are not NULL, then lambda1 will be set to -log(p)/t1 regardless of the user input value.

# Value

The power

<span id="page-7-0"></span>

# <span id="page-8-0"></span>pow.sim.logrk 9

# Author(s)

Zhenzhen Xu <Zhenzhen.Xu@fda.hhs.gov>, Boguang Zhen<Boguang.Zhen@fda.hhs.gov>, Yongsoek Park <yongpark@pitt.edu> and Bin Zhu <br/> <br/> <br/> <br/> <br/>and @nih.gov>

## References

Xu, Z., Zhen, B., Park, Y., & Zhu, B. (2017). Designing therapeutic cancer vaccine trials with delayed treatment effect. Statistics in medicine, 36(4), 592-605.

# See Also

[pow.APPLE](#page-4-1), [pow.SEPPLE](#page-5-1)

# Examples

lambda1 <- NULL  $t1 \leq 183$ p <- 0.7 N <- 200 HR <- 0.55 tao <- 365\*3  $A \sim -365$ pow.sim.logrk(lambda1, t1, p, N, HR, tao, A, nsim=1000)

# <span id="page-9-0"></span>Index

∗Topic package DelayedEffect.Design, [2](#page-1-0) ∗Topic power HR.APPLE, [2](#page-1-0) N.APPLE, [4](#page-3-0) pow.APPLE, [5](#page-4-0) pow.SEPPLE, [6](#page-5-0) pow.sim.logrk, [8](#page-7-0)

DelayedEffect.Design, [2](#page-1-0)

HR.APPLE, *[2](#page-1-0)*, [2,](#page-1-0) *[5,](#page-4-0) [6](#page-5-0)*

N.APPLE, *[2,](#page-1-0) [3](#page-2-0)*, [4,](#page-3-0) *[6](#page-5-0)*

pow.APPLE, *[2,](#page-1-0) [3](#page-2-0)*, *[5](#page-4-0)*, [5,](#page-4-0) *[7](#page-6-0)*, *[9](#page-8-0)* pow.SEPPLE, *[2](#page-1-0)*, *[6](#page-5-0)*, [6,](#page-5-0) *[9](#page-8-0)* pow.sim.logrk, *[2](#page-1-0)*, *[6,](#page-5-0) [7](#page-6-0)*, [8](#page-7-0)